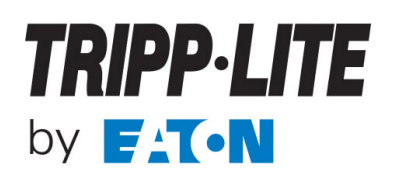

#### **GERÄTETREIBER**

Eine Treiber - CD-ROM ist nicht mehr im Lieferumfang dieses Produkts enthalten. Die neuesten Treiber für Windows, macOS, Android, Chrome OS und Ubuntu sind auf der DisplayLink-Website erhältlich. Bitte besuchen Sie [https://www.displaylink.com/downloads.](https://www.displaylink.com/downloads)

## **USB 2.0-zu-VGA Dual-Monitor-Adapter, 128 MB SDRAM, 1920 x 1080 (1080p) bei 60 Hz**

### MODELL-NR: **U244-001-VGA-R**

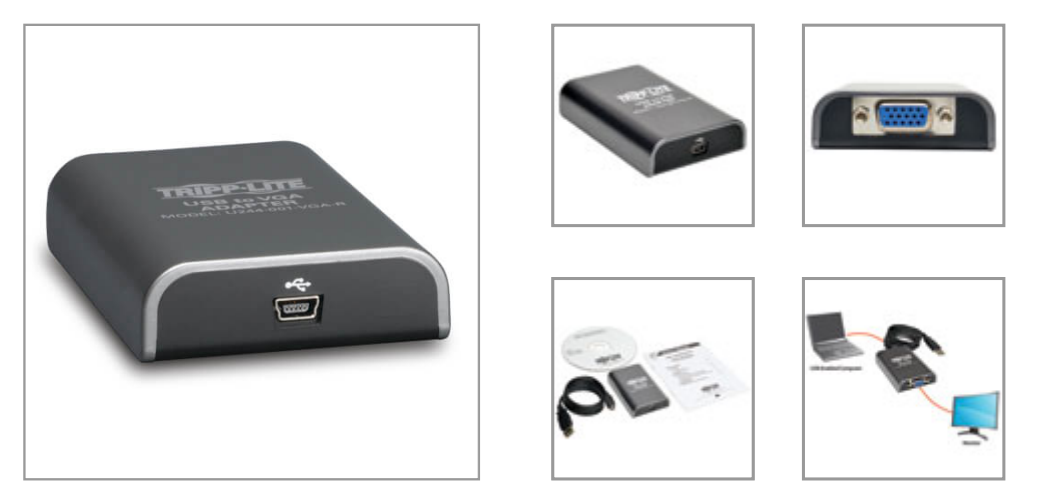

Schließen Sie einen VGA-Monitor oder Projektor an den USB 2.0-Anschluss Ihres Computers oder Laptops an. Verwenden Sie bis zu 6 Adapter, um bis zu 6 zusätzliche Displays an eine Quelle anzuschließen. Ideal für Multitasking, Präsentationen und das Bearbeiten von Dokumenten.

#### **Beschreibung**

Der U244-001-VGA-R USB 2.0-zu-VGA-Dual-Monitor-Adapter zeigt Videos auf einem VGA-Monitor oder - Projektor über den USB 2.0-Anschluss Ihres Computers oder Laptops an. Sie können das Video von Ihrer primären Anzeige auf eine andere erweitern, dasselbe Video auf beiden Anzeigen duplizieren oder die zweite Anzeige in Ihre primäre Anzeige ändern. Der Adapter ist ein ideales Tool für Multitasking, das Anzeigen großer Tabellenkalkulationen, das Bearbeiten von Dokumenten, Präsentationen auf Messen oder das Ansehen von Filmen und Spielen auf großen Bildschirmen.

Sie können bis zu sechs U244-001-VGA-R-Adapter hinzufügen, die jeweils an einen eigenen USB 2.0- Anschluss angeschlossen sind, um insgesamt sieben Bildschirme an die Videoquelle anzuschließen. Das Hinzufügen oder Entfernen eines Monitors ist einfach - Sie müssen das System anschließend nicht neu starten. Es ist keine externe Stromversorgung erforderlich. Installieren Sie zuerst die Treiber von der mitgelieferten CD. Schließen Sie dann den Adapter mit einem VGA-Kabel und dem mitgelieferten USB 2.0-Kabel an das Display bzw. die Quelle an.

Dieser USB-zu-VGA-Konverter unterstützt hochauflösende Videoauflösungen von bis zu 1920 x 1080 (1080p) bei 60 Hz und verfügt über 128 MB DDR-SDRAM-Speicher. Kompatibel mit 32- und 64-Bit Windows 7 und höher, Windows 10 sowie 32- und 64-Bit Intel Mac OS X 10.8.3 und höher, Mac 10.11. Der Adapter funktioniert auch mit Surface-Tablets, auf denen Windows 8 Pro oder höher ausgeführt wird.

#### **Eigenschaften**

#### **Einfaches Hinzufügen von Displays**

- Erweitern Sie das Video auf einen zweiten Monitor, duplizieren Sie dasselbe Video auf beiden Monitoren oder machen Sie den zweiten Monitor zu Ihrem primären Display
- Ideal für Multitasking, das Betrachten von Tabellen, das Bearbeiten von Dokumenten, das Halten von Präsentationen, das Anschauen von Filmen und das Spielen von Videospielen
- Fügen Sie bis zu 6 Adapter, die jeweils an ihren eigenen USB 2.0-Anschluss angeschlossen sind, für

#### **Highlights**

- Erweitern Sie das Video auf ein zweites Display oder duplizieren Sie ein Video auf beiden
- Fügen Sie bis zu 6 Adapter hinzu, um insgesamt 7 Displays anzuschließen
- Keine externe Stromversorgung erforderlich
- Unterstützt HD-● Videoauflösungen von bis zu 1920 x 1080 (1080p) bei 60 Hz
- Kompatibel mit Windows- und Mac-Computern
- Kompatibel mit Ubuntu 14.04.2

#### **Systemanforderungen**

- Computer mit USB-Anschluss
- VGA-Monitor
- Windows 7 oder höher, Windows 10 (32-Bit oder 64-Bit), Intel Mac OS X 10.8.3 oder höher, Mac 10.11 (32-Bit oder 64-Bit) oder Surface-Tablet mit nicht-RT Windows 8 oder 8.1

#### **Paket Beinhaltet**

- U244-001-VGA-R USB 2.0-zu-VGA Dual-Monitor-Adapter
- USB-Kabel, 0,91 m
- Kurzanleitung
- Treiber-CD mit Bedienungsanleitung

# **TRIPP-LITE** by **FATON**

1000 Eaton Boulevard Cleveland, OH 44122 United States

insgesamt 7 Displays hinzu

- Keine externe Stromversorgung erforderlich
- Nach dem Hinzufügen oder Entfernen eines Monitors muss das System nicht neu gestartet werden

#### **Lebendige, überlegene Videoqualität**

- Unterstützt HD-Videoauflösungen bis zu 1920 x 1080 (1080p) bei 60 Hz
- Hat 128 MB DDR-SDRAM-Speicher
- Verwendet den Displaylink DL-165-Chipsatz
- Nimmt automatisch den Betrieb aus dem Ruhezustand und dem Suspend-Modus wieder auf

#### **Kompatibel mit PC und Mac**

- Funktioniert mit 32-Bit und 64-Bit Windows 7 und höher, Windows 10
- Funktioniert mit 32-Bit und 64-Bit Intel Mac OS X 10.8.3 und höher, Mac 10.11
- Funktioniert mit Surface-Tablets mit Windows 8 Pro oder höher

## **Spezifikationen**

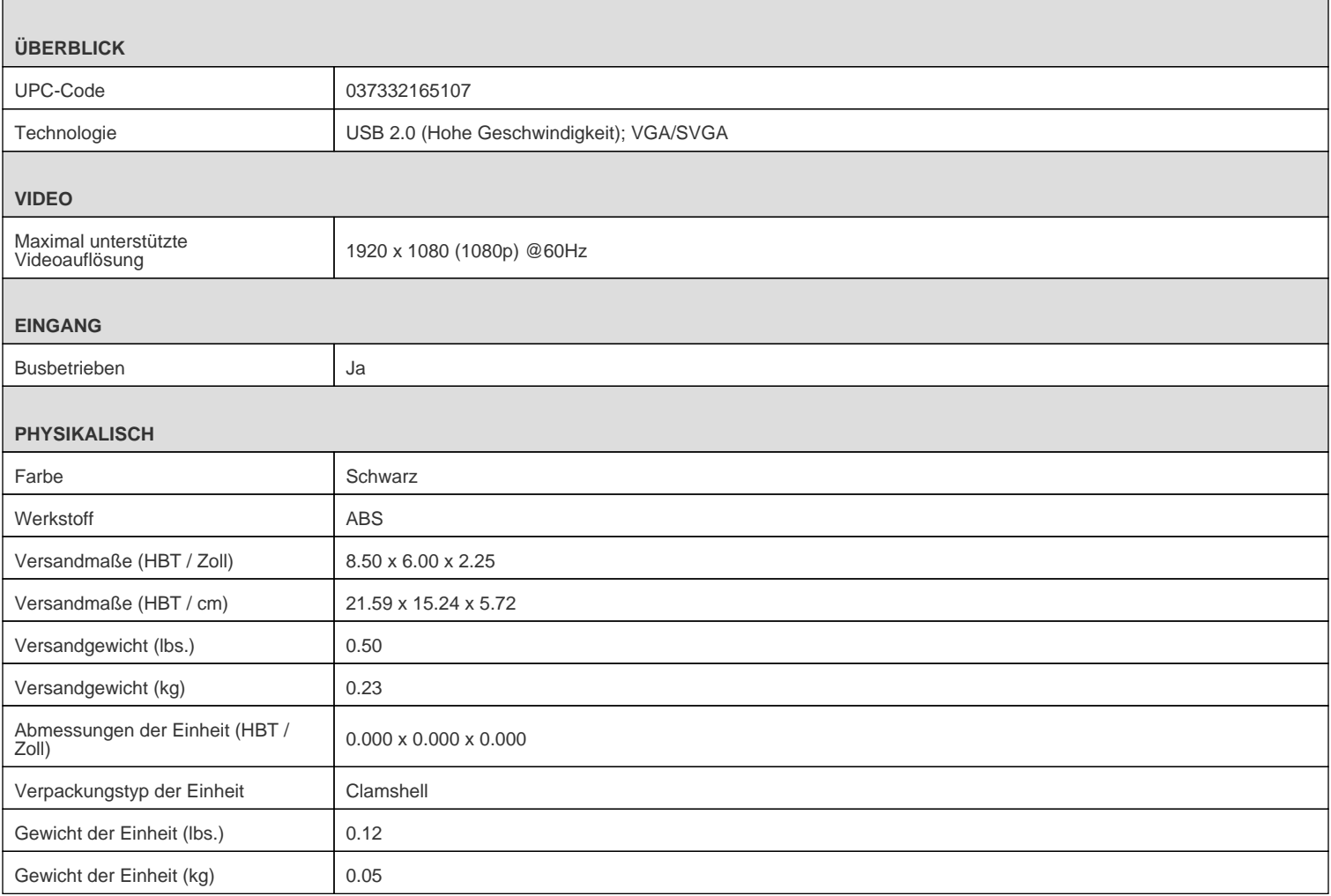

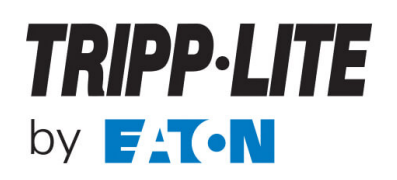

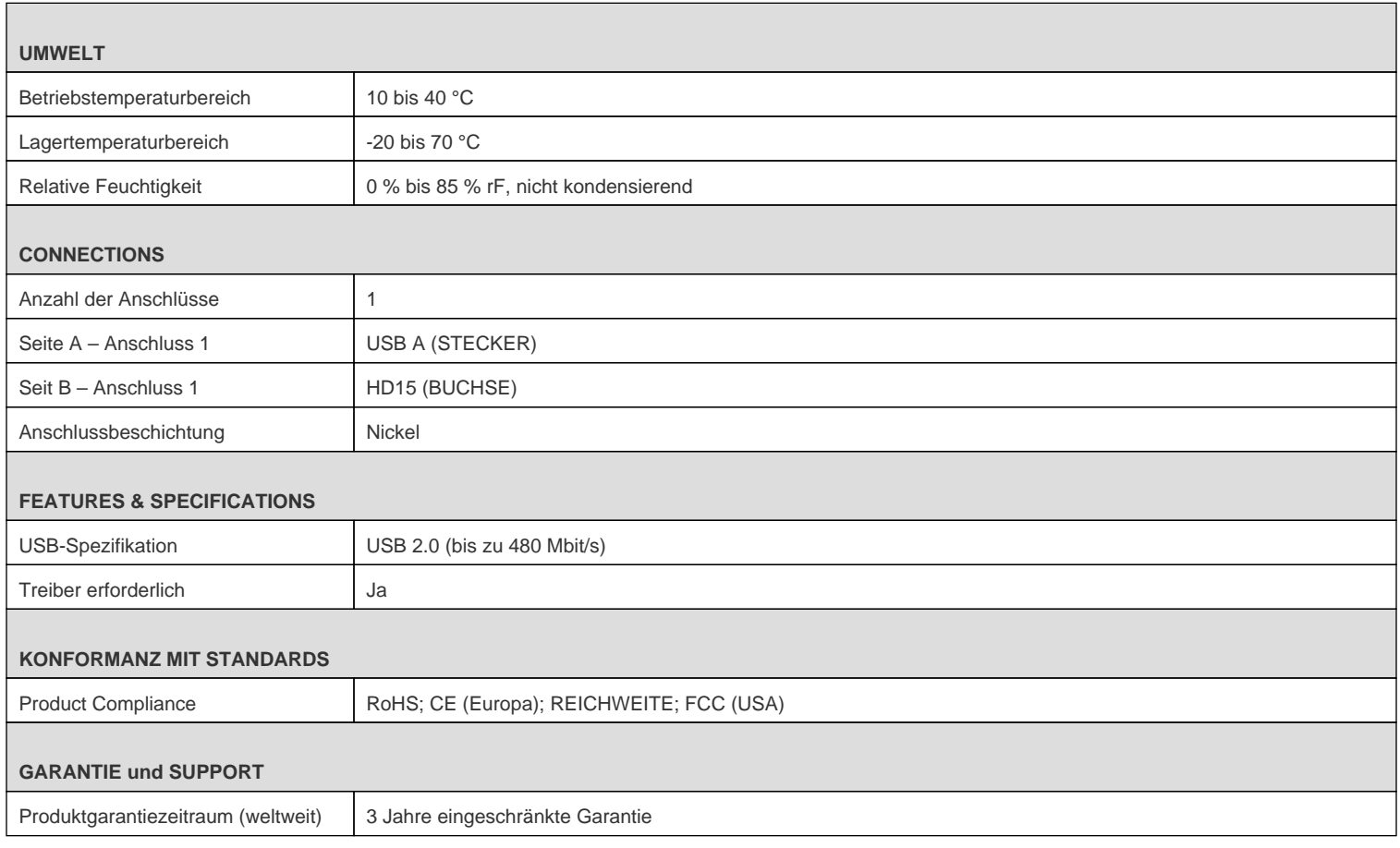

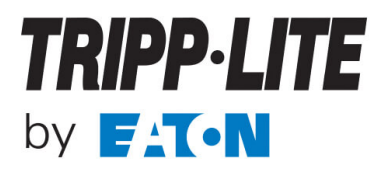

© 2023 Eaton. All Rights Reserved. Eaton is a registered trademark. All other trademarks are the property of their respective owners.